# E5061A/E5062A Security Features

Rev. 1.0

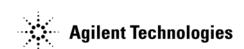

E5062-90802 February 2008 Copyright 2008 Agilent Technologies

### **Contacting Agilent Sales and Service Offices**

Assistance with test and measurements needs and information on finding a local Agilent office is available on the internet at, <a href="http://www.agilent.com/find/assist">http://www.agilent.com/find/assist</a>. If you do not have access to the internet, please contact your field engineer.

Note: In any correspondence or telephone conversation, refer to the signal generator by its model number and full serial number. With this information, the Agilent representative can determine whether your unit is still within its warranty period.

## **Product Declassification and Security**

Model Number(s): E5061A, E5062A Product Name: RF Network Analyzer

Product Family Name: ENA-L

This document describes instrument security features and the steps to declassify an instrument through memory sanitization or removal. For additional information please go to **www.agilent.com/find/ad** and click on the security instrument tab.

### **Table of Contents**

| Terms and Definitions.                       | 3 |
|----------------------------------------------|---|
| Instrument Memory                            | 4 |
| Memory Clearing, Sanitization and/or Removal | 5 |
| User and Remote Interface Security           | 7 |

Product Name: ENA series RF Network Analyzer Model Number(s): E5061A, E5062A

### **Terms and Definitions**

#### **Definitions:**

**Clearing** – Clearing is the process of eradicating the data on media before reusing the media so that the data can no longer be retrieved using the standard interfaces on the instrument. Clearing is typically used when the instrument is to remain in an environment with an acceptable level of protection.

**Sanitization** — Sanitization is the process of removing or eradicating stored data so that the data cannot be recovered using any known technology. Instrument sanitization is typically required when an instrument is moved from a secure to a non-secure environment such as when it is returned to the factory for calibration. (The instrument is declassified) Agilent memory sanitization procedures are designed for customers who need to meet the requirements specified by the US Defense Security Service (DSS). These requirements are outlined in the "Clearing and Sanitization Matrix" issued by the Cognizant Security Agency (CSA) and referenced in National Industrial Security Program Operating Manual (NISPOM) DoD 5220.22M ISL 01L-1 section 8-301.

**Security Erase** – Refers to either the clearing or sanitization features of Agilent instruments.

**Instrument declassification** — A term that refers to procedures that must be undertaken before an instrument can be removed from a secure environment such as is the case when the instrument is returned for calibration. Declassification procedures will include memory sanitization and or memory removal. Agilent declassification procedures are designed to meet the requirements specified by the DSS NISPOM security document (DoD 5220.22M chapter 8)

# **Instrument Memory**

This section contains information on the types of memory available in your instrument. It explains the size of memory, how it is used, its location, volatility, and the sanitization procedure.

Summary of instrument memory - base instrument

| Summary of instrument memory - base instrument       |                                      |                                    |                                                                                                    |                                                                                  |                                                                          |                           |
|------------------------------------------------------|--------------------------------------|------------------------------------|----------------------------------------------------------------------------------------------------|----------------------------------------------------------------------------------|--------------------------------------------------------------------------|---------------------------|
| Memory<br>Type and<br>Size                           | Writable During<br>Normal Operation? | Data Retained When<br>Powered Off? | Purpose/Contents                                                                                                    | Data Input<br>Method                                                             | Location in<br>Instrument and<br>Remarks                                 | Sanitization<br>Procedure |
| Main<br>Memory<br>(RAM) 256<br>MB                    | Yes                                  | No                                 | Windows Operating<br>system memory                                                                                                    | Operating<br>system (not<br>user)                                                | Digital mother board                                                     | Cycle power               |
| Video<br>memory<br>(RAM) 1<br>MB                     | Yes                                  | No                                 | Windows Operating system memory                                                                                                    | Operating<br>system (not<br>user)                                                | LCD interface card                                                       | Cycle power               |
| Media<br>Storage<br>(Built-in<br>Hard Disk)<br>80 GB | Yes                                  | Yes                                | Windows Operating<br>system boot device,<br>factory correction<br>data, and users file<br>including saved<br>traces data, settings,<br>or images. | User-saved<br>data                                                               | As an A27 assembly in the instrument, connected to Digital mother board. | Remove                    |
| Non-volatile<br>memory<br>(Flash) 1MB                | No                                   | Yes                                | Product serial<br>number, options,<br>correction constants,<br>offsets, DAC values                                                                | Adjustment program performed by Agilent factory personnel or by calibration labs | Analog interface board                                                   | N/A                       |

# Memory Clearing, Sanitization and/or Removal Procedures

This section explains how to clear, sanitize, and remove memory from you instrument for all memory that can be written to during normal operation and for which the clearing and sanitization procedure is more than trivial such as rebooting your instrument.

<Memory type>

| TITELITORY TYPE     |                                                                |
|---------------------|----------------------------------------------------------------|
| Description and     | Main Memory (RAM) 256 MB for Windows Operating system memory   |
| purpose             |                                                                |
| Size                | 256 MB                                                         |
|                     |                                                                |
| Memory clearing     | Power rebooting. This is a volatile memory.                    |
| Memory sanitization | Power rebooting. This is a volatile memory.                    |
| Memory removal      | This memory can not be removed without damaging the instrument |
| Write protecting    | N/A                                                            |
| Memory validation   | N/A                                                            |
| Remarks             |                                                                |

| Description and     | Video memory (RAM) 1 MB for Windows Operating system memory    |
|---------------------|----------------------------------------------------------------|
| purpose             |                                                                |
| Size                | 1 MB                                                           |
|                     |                                                                |
| Memory clearing     | Power rebooting. This is a volatile memory.                    |
| Memory sanitization | Power rebooting. This is a volatile memory.                    |
| Memory removal      | This memory can not be removed without damaging the instrument |
|                     |                                                                |
| Write protecting    | N/A                                                            |
| Memory validation   | N/A                                                            |
| Remarks             | None                                                           |

| Description and     | Media Storage (Built-in Hard Disk) for Windows Operating system boot device,      |
|---------------------|-----------------------------------------------------------------------------------|
| purpose             | factory correction data, and users file including saved traces data, settings, or |
|                     | images.                                                                           |
| Size                | 80 GB                                                                             |
|                     |                                                                                   |
| Memory clearing     | N/A                                                                               |
| Memory sanitization | N/A                                                                               |
| Memory removal      | The hard disk drive needs to be removed and replaced with a new or unused hard    |
|                     | disk drive part as per the service manual. See E5061/62A Service Manual for       |
|                     | more detail information on the procedure as well as the replacement parts.        |
| Write protecting    | N/A                                                                               |
| Memory validation   | N/A                                                                               |
| Remarks             |                                                                                   |

| Description and purpose | Non-volatile memory (Flash) for Product serial number, options, correction constants, offsets, DAC values |
|-------------------------|----------------------------------------------------------------------------------------------------|
| Size                    | 1 MB                                                                                                    |
|                         |                                                                                                    |
| Memory clearing         | Adjustment program performed by Agilent factory personnel or by calibration                               |
|                         | labs only.                                                                                                |
| Memory sanitization     | Adjustment program performed by Agilent factory personnel or by calibration                               |
|                         | labs only.                                                                                                |
| Memory removal          | This memory can not be removed without damaging the instrument                                            |

Product Name: ENA series RF Network Analyzer Model Number(s): E5061A, E5062A

| Write protecting  | N/A |
|-------------------|-----|
| Memory validation | N/A |
| Remarks           |     |

Product Name: ENA series RF Network Analyzer Model Number(s): E5061A, E5062A

### **User and Remote Interface Security Measures**

#### Screen and Annotation Blanking

The frequency-blanking feature is available via firmware revision A.02.00 or higher. This function provides three security levels:

"OFF" during normal operation;

"Low" deletes frequency information from the display, but can be turned "OFF" by front panel operation; and

"High" deletes frequency information from the display, and cannot be turned "OFF" except rebooting.

The operator can perform the following keystrokes to control this frequency-blanking feature, [System] > Service Menu > Security Level > None|Low|High,

or set the levels by the following SCPI command: :SYSTem:SECurity:LEVel {NONE|LOW|HIGH}

#### Note:

Any SCPI/COM commands that read the frequency data are not influenced by this function. All commands can read frequency data regardless of the security level.

To update older revision firmware to revision A.02.00 or higher, download the new firmware from <a href="http://agilent.com/find/ena">http://agilent.com/find/ena</a> Software & Firmware Downloads, then follow the instructions.

### Remote Access Interfaces

The user is responsible for providing security for the I/O ports for remote access by controlling physical access to the I/O ports. The I/O ports must be controlled because they provide access to all user settings, user states and the display image.

The I/O ports include RS-232, GPIB and LAN.

The LAN port provides the following services, which can be selectively disabled:

http

ftp

sockets

telnet

There is also a 'ping' service, which presently cannot be selectively disabled. The concern here might be that it is possible to discover IP addresses of connected instruments in order to query their setups over the net or break into the code.